[VMware](https://zhiliao.h3c.com/questions/catesDis/850) [Smart](https://zhiliao.h3c.com/questions/catesDis/897) Array **[吴江波](https://zhiliao.h3c.com/User/other/91)** 2017-07-29 发表

VMware提供了ESXi-Customizer工具,可以将厂商驱动加载到原生镜像,生成定制包含阵列卡驱动的 镜像,使用定制后的镜像安装即可。

ESXi-Customizer工具可以百度直接下载使用。驱动文件需要在官网下载,下载完成以后解压,找到对 应系统目录的文件夹下,以.VIB结尾的文件就是所需要加载的驱动文件。

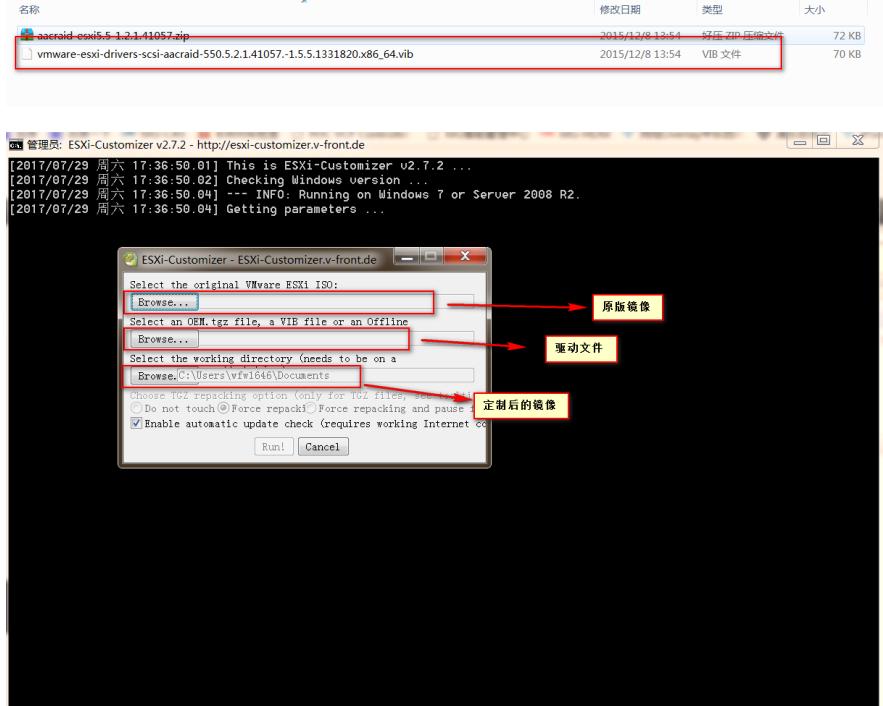